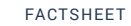

## TO INCREASE  $\overline{f}$

## Food Commodity Management for Microsoft Dynamics NAV

By using To-Increase Food Commodity Management for Microsoft Dynamics NAV, you can acquire, receive into inventory, cost, and pay your vendors for commodity goods.

You can process receipts from several vendors as a single quantity within which all units are alike in terms of quality. Simultaneously, you can track the specific amounts bought from each vendor, so you can make accurate payments. You also have the flexibility to maintain costing as different from payment, because a commodity's inventory value is often not the same as what a company pays its vendors. You can include quality test results in calculating commodity costs thanks to the solution's integration with Food Quality Control.

To-Increase Food Commodity Management is part of To-Increase Food Manufacturing & Distribution for Microsoft Dynamics NAV, a richly featured solution suite that also supports effective, agile management of production, distribution, quality control, pricing, costing, and other processes for companies that make and sell food products. Food Commodity Management draws extensively on the commodity management capabilities in Microsoft Dynamics NAV.

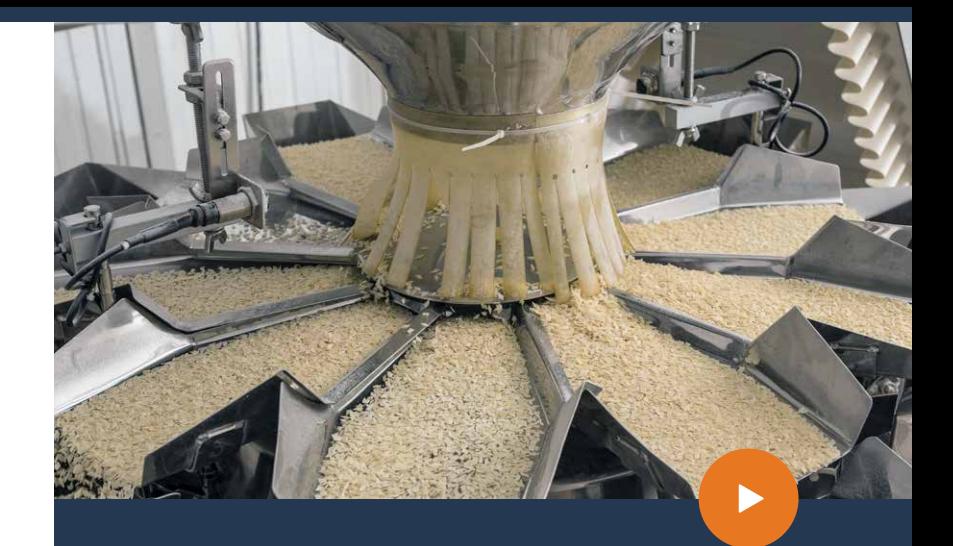

## Benefits

- Minimize the complexity and effort of managing  $\rightarrow$ commodities and the separate tracking of costs and payments.
- $\rightarrow$  Simplify the setup and management of commodities, vendors, and receiving locations.
- $\rightarrow$ Develop more productive vendor relationships with accurate and advance payments.
- $\rightarrow$  Verify and maintain your company's quality standards in commodity management and costing.

## Food Commodity Management

for Microsoft Dynamics NAV

Features

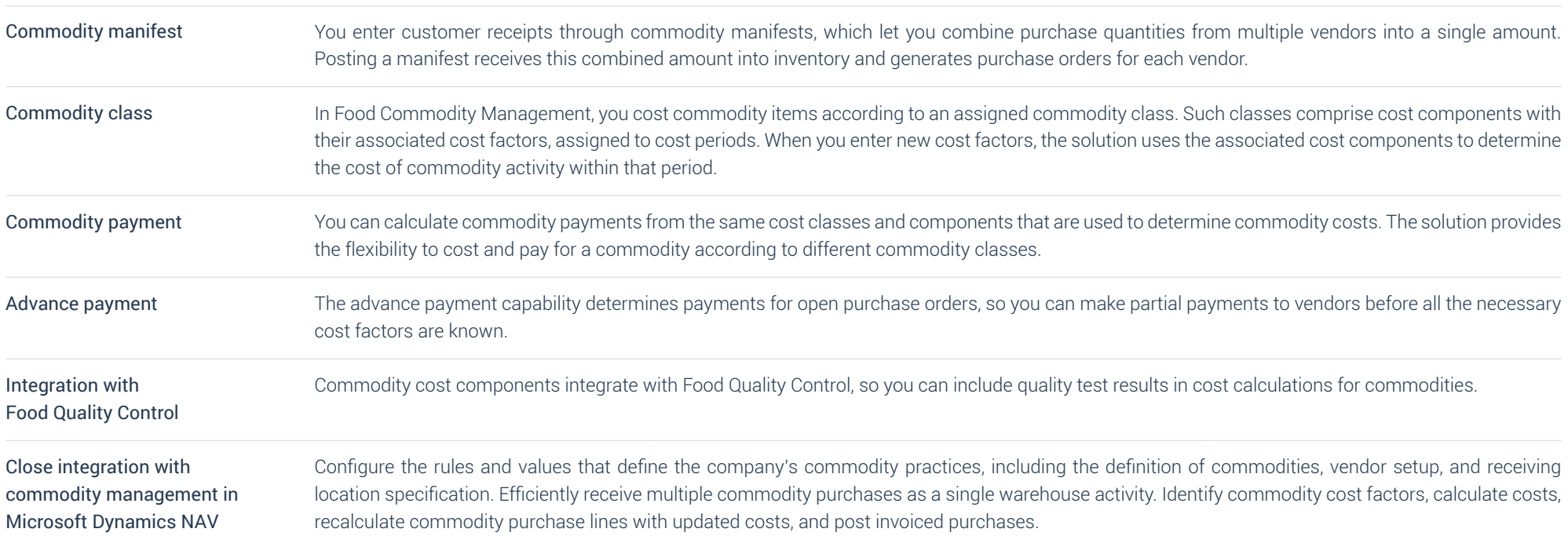

15\_0941\_091115

15\_0941\_091115